# **Задание «Игра»**

Написать программу, которая играет в логическую игру «ММПешки». Программа считывает текущую позицию, выдаѐт позицию «после своего хода» и заканчивает работу.

Среди программ, написанных студентами, устраивается турнир. Формула турнира определится при сдаче всех программ (зависит от числа участников). Каждый матч (встреча пары соперников) состоит из двух партий при одном и том же игровом поле и начальной позиции, в рамках которых каждый из соперников ходит первым 1 раз.

### **Правила игры «ММПешки»**

1. Игра проходит на доске размера 8\*8.

2. На доске изначально находятся фишки двух цветов: красные и синие. Перед первым ходом все красные фишки не стоят на верхней горизонтали, а все синие фишки - на нижней горизонтали.

3. Некоторые клетки доски помечены. Эти клетки не считаются игровым полем (на них нельзя ходить).

4. Игроки ходят поочерѐдно: первый игрок красными фишками, второй – синими.

5. За один ход игрок может передвинуть только одну фишку. Он обязан это сделать – в противном случае ему засчитывается поражение (с оговоркой, см. ниже).

6. Красную фишку можно двигать на одну клетку вверх, влево-вверх или вправо вверх, если на соответствующей соседней клетке нет фишек и пометок.

7. В тех же трѐх направлениях можно есть фишку соперника, если она находится на соседней клетке, а следующая клетка в этом направлении свободна (нет фишек и пометок). При этом фишка «перепрыгивает» фишку соперника, которая удаляется.

8. Для синих фишек правила аналогичные с основными направлениями: вниз, влево-вниз, вправо-вниз.

9. Если у одного из игроков нет хода (например, все его фишки съедены), то игра заканчивается и ему присуждается победа.

10. В противном случае… Игра заканчивается победой первого игрока, если одна из красных фишек пошла на клетку верхней горизонтали. Игра заканчивается победой второго игрока, если одна из синих фишек пошла на клетку нижней горизонтали.

### **Замечание**

В начале партии у каждого игрока не более 8 фишек (расположение неизвестно). Внимание: в отличие от шашек есть фишку соперника необязательно, и за один ход съедается ровно одна фишка.

# **Игровая ситуация**

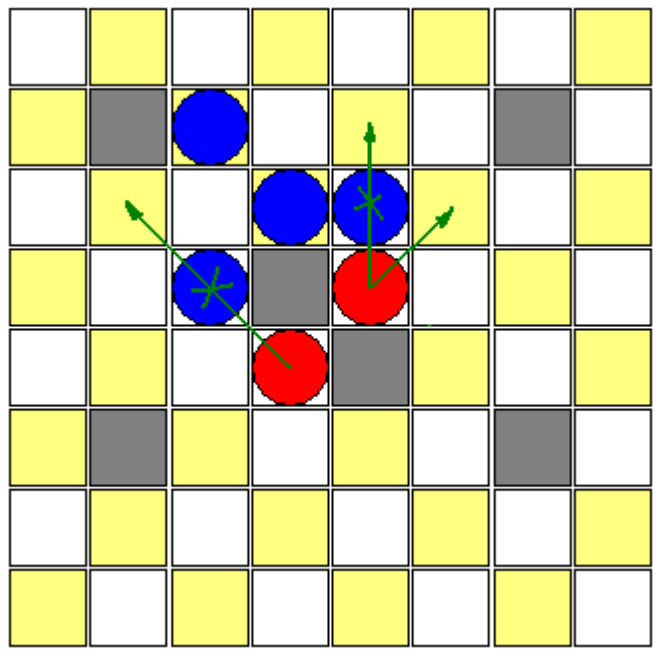

Показаны все допустимые ходы красных фишек.

# **Вход (файл matrix.txt):**

Текстовый файл следующего формата: <Игрок, который ходит: A или B> <пробел> <номер полухода> <пробел> <Победитель: A, B, D (ничья) или U (неизвестно)>  $\leq$ Очки игрока А $\geq$ пробел $\geq$   $\leq$ время, которое ему осталось на всю партию><enter>  $\leq$ Очки игрока В $\geq$ пробел $\geq$   $\leq$ время, которое ему осталось на всю партию><enter>  $\leq$ матрица размера 8×8 с элементами из множества  $\{-A.B.*\}$ 

Символами 'А','В' кодируются фишки игроков, '-' (минус) – пустая клетка, cимвол '\*' – неигровое поле. Счет всегда 0-0.

# **Выход:**

Входной файл замещается, на файл, *подготовленный для следующего хода соперника*. Если матч закончен, то в первой строке после второго пробела ставится символ из {A,B,D} (в зависимости от результата: выиграл А, B или ничья). По умолчанию после второго пробела стоит символ 'U' (результат пока неизвестен).

# **Пример**

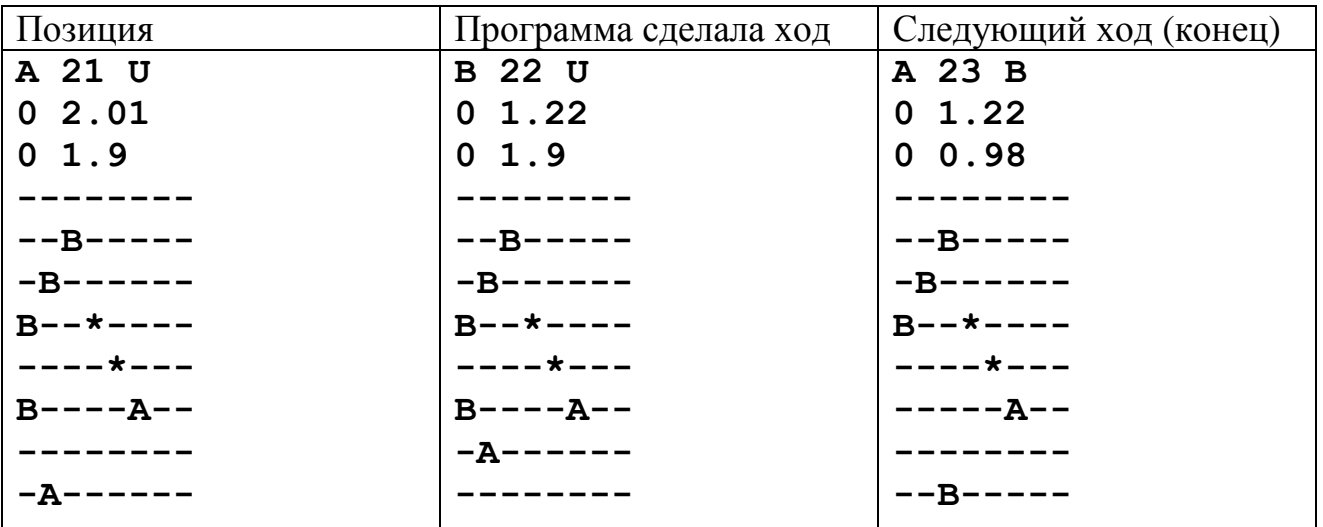

При неправильном выходном файле программа дисквалифицируется из турнира. Нельзя искажать информацию! Например, когда программа «портит» чужое время или неверно отображает своѐ, ошибается при подсчѐте очков и т.д. Время, которое пишется в файл = время в входном файле **– clock()/CLOCKS\_PER\_SEC** (вызов функции производится после работы основного алгоритма, принятия решения о ходе и перед записью времени в файл).

Время, которое даѐтся на всю партию = 30 секунд (для одного участника).

При повторе ходов в партии (серия ходов повторяется не менее 3-х раз подряд) засчитывается ничья. Если число ходов в партии превышает 30 (60 полуходов), то засчитывается ничья (независимо от набранных очков и позиции на доске). При превышении лимита времени программе засчитывается

поражение.Необходимо написать отчѐт о выполнении этого задания.

**Сдача отчёта является обязательной!**

## **Баллы и сроки**

# **Промежуточная сдача – 16 апреля 2014 г. 23<sup>59</sup> .**

Программа должна делать корректные ходы и запускаться на компьютере проверяющего (система Win7 x64, установлены MSVC 2012 и MinGW.

[3 балла]

# **Сдача – 23 апреля 2014 г. 23<sup>59</sup> .**

[бонусы: I-10, II-5, III-3, количество мест каждого типа определяется формулой турнира и количеством участников]

[конкурс отчётов  $-2$ ]

**Замечание:** Нельзя создавать/удалять временные файлы, менять какие-то файлы на диске, кроме matrix.txt. Программе выделяется не более 1гб оперативной памяти.

## **Сдача**

При сдаче требуется:

- 1. Программа (исполняемый в среде Win7 x64-файл). Только один файл (без dll-модулей). Размер файла не должен превышать 500.000 байт. Название должно идентифицировать фамилию студента (например, ivanov.exe). Программа должна быть реализована на языке С++ (компилятор MSVC 2012 или MinGW). Использование другого языка или другого компилятора возможно только по согласованию с преподавателем.
- 2. Исходные коды.
- 3. Отчѐт. В отчѐте должен быть указан способ получения данного exe-файла из исходников (т.е. компилятор, директивы компиляции и т.д.)

### **Материалы**

- 1. Исходники тестера:<https://bitbucket.org/vuvko/testergui>
- 2. Учебное пособие: <http://www.machinelearning.ru/wiki/images/7/7e/Dj2010up.pdf>